## **Dokumentation Cloud Telefonanlage**

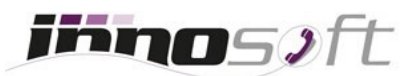

Nachstehend finden Sie wichtige Dokumente, welche Informationen zu der Cloud Telefonanlage [MyInno PBX](https://www.innosoft.at/festnetz/business/virtuelle-cloud-telefonanlage) beinhalten:

## [Checklist für Umstieg auf Cloud Telefonanlage](https://www.innosoft.at/assets/files/checklist/checklist-cloud-telefonanlage.pdf)

Nutzen Sie diese Checklist als Hilfestellung bei der Umstellung auf VoIP. Das Dokument skizziert einen möglichen Ablauf und listet Punkte auf, welche Sie vor der Umstellung abklären sollten.

 [Netzwerk Checklist für Cloud Telefonanlage](https://www.innosoft.at/assets/help/netzwerk-checklist-cloud-telefonanlage.pdf)

Informationen für Ihren EDV-Verantwortlichen zu den empfohlenen Konfigurationsmaßnahmen bei der Nutzung der virtuellen Telefonanlage.

 $\leftrightarrow$  Handbuch für Cloud Telefonanlage

Beschreibt alle Funktionen und Einstellungsmöglichkeiten von MyInno PBX.

- [Troubleshooting der Cloud Telefonanlage](https://www.innosoft.at/assets/files/myinno-pbx/myinno-pbx-troubleshooting.pdf) Häufig auftretende Fehlerbilder und Lösungsansätze, wie diese behoben werden können.
- [Troubleshooting der Gesprächsqualität bei VoIP](https://www.innosoft.at/assets/files/allgemeines/voip-gespraechsqualitaet-troubleshooting.pdf) Verschiedene Fehlerbilder und Lösungsansätze, wie diese behoben werden können.
- ◆ Leistungsbeschreibung der Cloud Telefonanlage

Alle wichtigen Features der virtuellen Telefonanlage auf einen Blick zusammengefasst.

◆ YouTube Video Playlist der Cloud Telefonanlage

Eine Reihe von YouTube Videos, welche einen Einblick geben und Konfigurationen der Telefonanlage vorzeigen.

## **Konfigurationsanleitungen**

- [Allgemeine Tastenbefehle der Cloud Telefonanlage](https://www.innosoft.at/assets/help/allgemeine-tastenbefehle-voip-telefon.pdf)
- [Konfigurationsanleitungen für SIP- Endgeräte, Softphones und Telefonanlagen](https://www.innosoft.at/help-center.html)
- [Installation und Konfiguration des Innosoft CTI-Clients](https://www.innosoft.at/assets/help/konfigurationsanleitung-innosoft-cti-client.pdf)
- $\bullet$  Installation und Konfiguration des Innosoft CTI-Clients unter Terminal Server
- $\bullet$  Installation und Konfiguration CTI-Server

## **Verschiedenes**

- [Kosten von kostenpflichtige m Support und verrechenbaren Dienstleistungen](https://www.innosoft.at/assets/files/misc/innosoft-kostenpflichtige-entstoerung.pdf)
- Allgemeine Geschäftsbedingungen
- Datenschutzerklärung